# **Page Vault Client Onboarding Checklist**

# **Welcome to Page Vault! Follow the links in the checklist below to get started.**

### **[Download](https://hubs.ly/Q02dQl1Y0) our User [Guide](https://hubs.ly/Q02dQl1Y0)**

- **[Explore](https://youtu.be/IDlB1l3lvRQ?si=g04oh-LiteqZFiKn) the Page Vault [Portal](https://youtu.be/IDlB1l3lvRQ?si=g04oh-LiteqZFiKn)**
- **[Launch](https://youtu.be/6eoq5DJ63GE?si=V9oExpGpoVtZM_K0) [Capture](https://youtu.be/6eoq5DJ63GE?si=V9oExpGpoVtZM_K0) M[ode](https://youtu.be/6eoq5DJ63GE?si=V9oExpGpoVtZM_K0)**
- **[Capture](https://youtu.be/soloBdxamjU?si=lC_vb9Tg49U-JsRA) a web [page](https://youtu.be/soloBdxamjU?si=lC_vb9Tg49U-JsRA)**
- **[Practice](https://youtu.be/Po1t--t3YhM?si=Dl0nWHQxxmUNE_LX) [downloading](https://youtu.be/Po1t--t3YhM?si=Dl0nWHQxxmUNE_LX) your captures**
- **[Capture](https://www.youtube.com/watch?v=d24u2WOTx1Y) a [Facebook](https://www.youtube.com/watch?v=d24u2WOTx1Y) [profile](https://www.youtube.com/watch?v=d24u2WOTx1Y)**
- **[Capture](https://youtu.be/nmgmU38cv6k?si=1PjfEN1Z9lfL3b6N) an [Instagram](https://youtu.be/nmgmU38cv6k?si=1PjfEN1Z9lfL3b6N) [profile](https://youtu.be/nmgmU38cv6k?si=1PjfEN1Z9lfL3b6N)**
- **[Use](https://youtu.be/1z0MGQRJy3c?si=2cTi9E3E2wmlG0gH) the [Batch](https://youtu.be/1z0MGQRJy3c?si=2cTi9E3E2wmlG0gH) feature to [capture](https://youtu.be/1z0MGQRJy3c?si=2cTi9E3E2wmlG0gH) web pages and videos\***

**support!**

- **Learn how to [request](https://help.page-vault.com/how-to-request-an-affidavit-for-captures/) an [affidavit](https://help.page-vault.com/how-to-request-an-affidavit-for-captures/)**
- **[Check](https://help.page-vault.com/) out our Help [Center](https://help.page-vault.com/)**

#### **ADDITIONAL RESOURCES**

**Hours: M-F, 9am – 5pm CT**

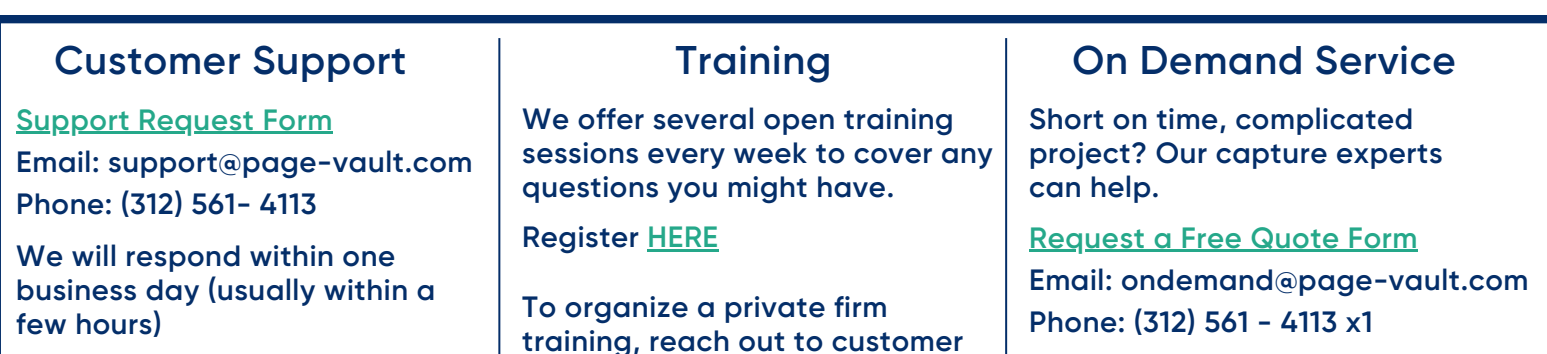

**See our full list of services [HERE](https://ondemand.page-vault.com/)**

# **Congratulations - you're ready to capture!**

**\*Batch is a premium feature included in our Professional and Enterprise plans. It can be added to any plan for an additional charge. Please contact Customer Support for more information.**